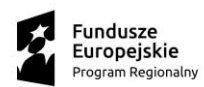

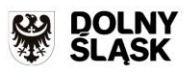

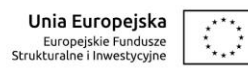

## **Instrukcja wypełniania**

## **"Zestawienia wszystkich dokumentów dotyczących operacji w ramach projektu dofinansowanego z Regionalnego Programu Operacyjnego Województwa Dolnośląskiego 2014-2020"**

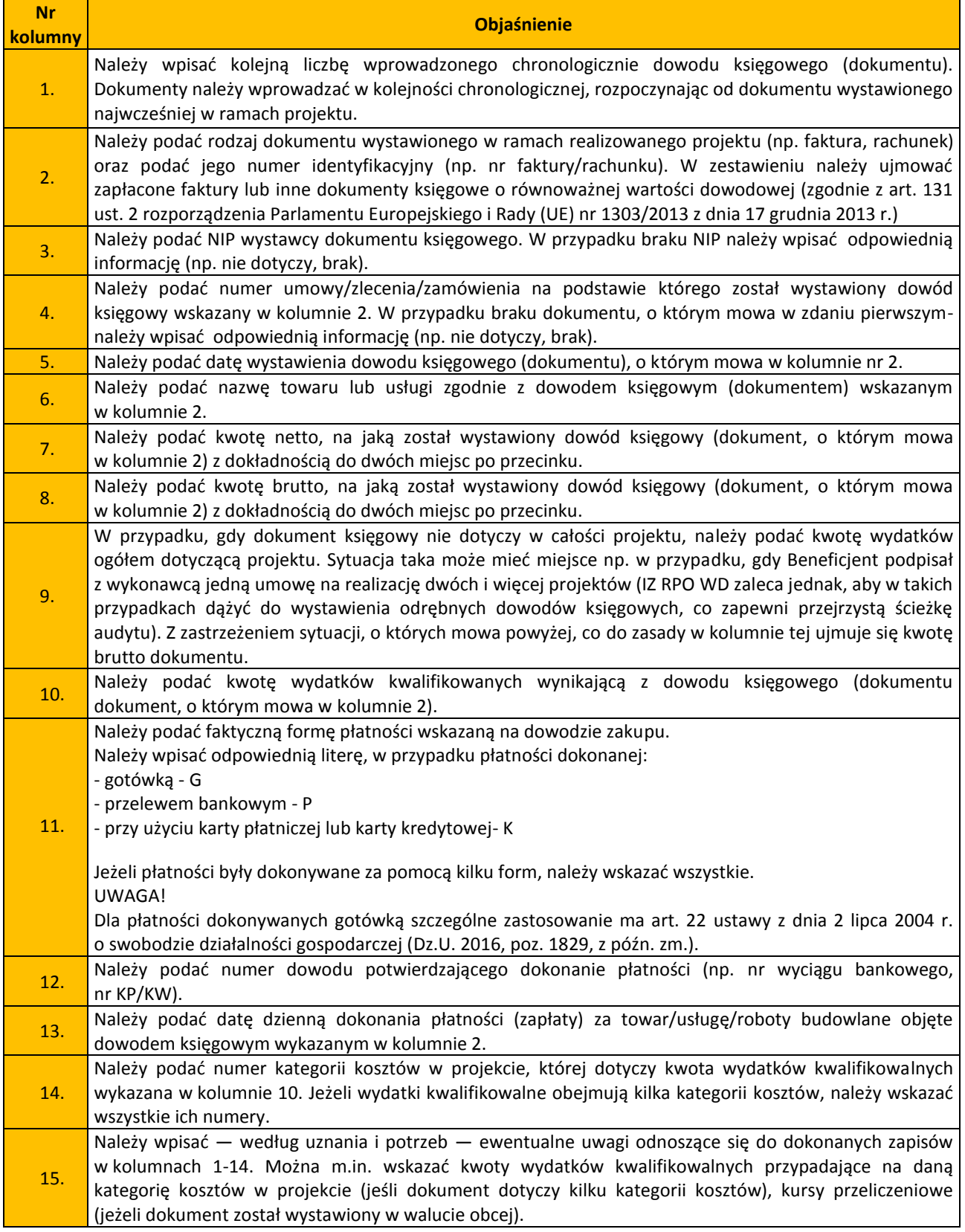